## **Logiciel HotPotatoes**

- TICE - Logiciels -

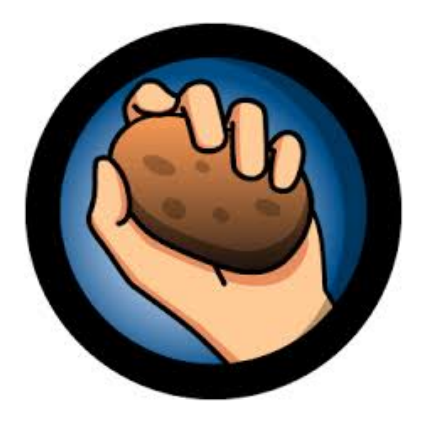

Date de mise en ligne : lundi 24 mars 2014

**Copyright © Biotechnologies - ST2S - Lyon - Tous droits réservés**

Logiciel de création d'exercices interactifs :

- • JQuiz : pour créer des questionnaires à choix multiples ou un questionnaire où l'étudiant doit taper la réponse.
- • JMix : pour créer un exercice où l'étudiant doit remettre en ordre des segments de phrase.
- • JCross : pour créer des mots-croisés.
- • JCloze : pour créer des exercices à trous, appelé aussi tests de closure ou textes lacunaires.

 • JMatch : pour créer des exercices d'appariement (par exemple : deux parties d'une phrase ou une image et un texte)

- Téléchargement du logiciel : http://web.uvic.ca/hrd/halfbaked/
- Manuel et tutoriel : http://www.framasoft.net/article1590.html